## **11.1 Web Server Operation**

- **-** *Client-server systems*
	- **- When two computers are connected, either could be the client**
	- **- The client initiates the communication, which the server accepts**
	- **- Generally, clients are human consumers of information, while servers are machine suppliers**
	- **- Client/server systems have an efficient division of work**
- **- All communications between Web clients and servers use HTTP**
- **- When a Web server starts, it tell its OS it is ready to accept communications through a specific port, usually 8080**
- **- All current Web servers are descendents of the first two (CERN and NCSA)**
- **- Most servers are Apache running under UNIX**

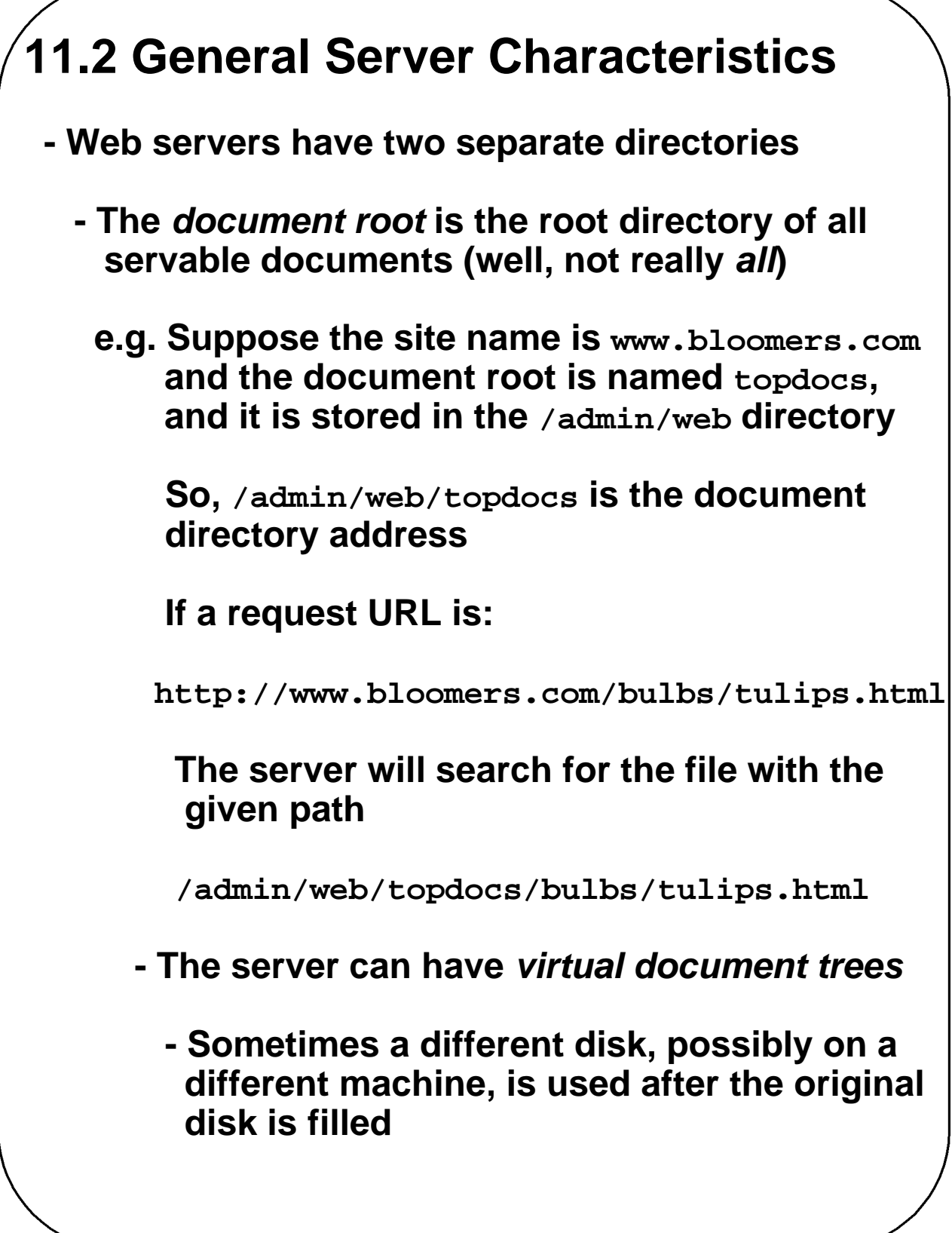

#### **11.2 General Server Characteristics (continued)**

- **- The** *server root* **is the root directory for all of the code that implements the server**
	- **- The server root usually has four files**
		- **- One is the code for the server itself**
		- **-** *Three others are subdirectories*
			- **- conf - for configuration information**
			- **- logs - to store what has happened**
			- **- cgi-bin - for executable scripts**
- **-** *Contemporary servers provide many services***:**
	- **-** *Virtual hosts* **- multiple sites on the same system**
	- **-** *Proxy servers* **- to serve documents from the document roots of other sites**
	- **- Besides HTTP, support for FTP, Gopher, News, email**
	- **- Support for database access**

# **11.3 Apache under UNIX**

- **- Apache is available for other platforms, but it is most commonly used under UNIX**
- **- Apache is now a large and complex system**
- **- The configuration file is named httpd.conf**
- **- The directives in the configuration file control the operation of the server**
- **-** *Configuration file format***:**
	- **- Comments begin with a #**
	- **- Blank lines are ignored**
	- **- Non-blank lines that do not begin with # must begin with a directive name, which may take parameters, separated by white space**
- **- When Apache begins, it reads the configuration files and sets its parameters according to what it reads**

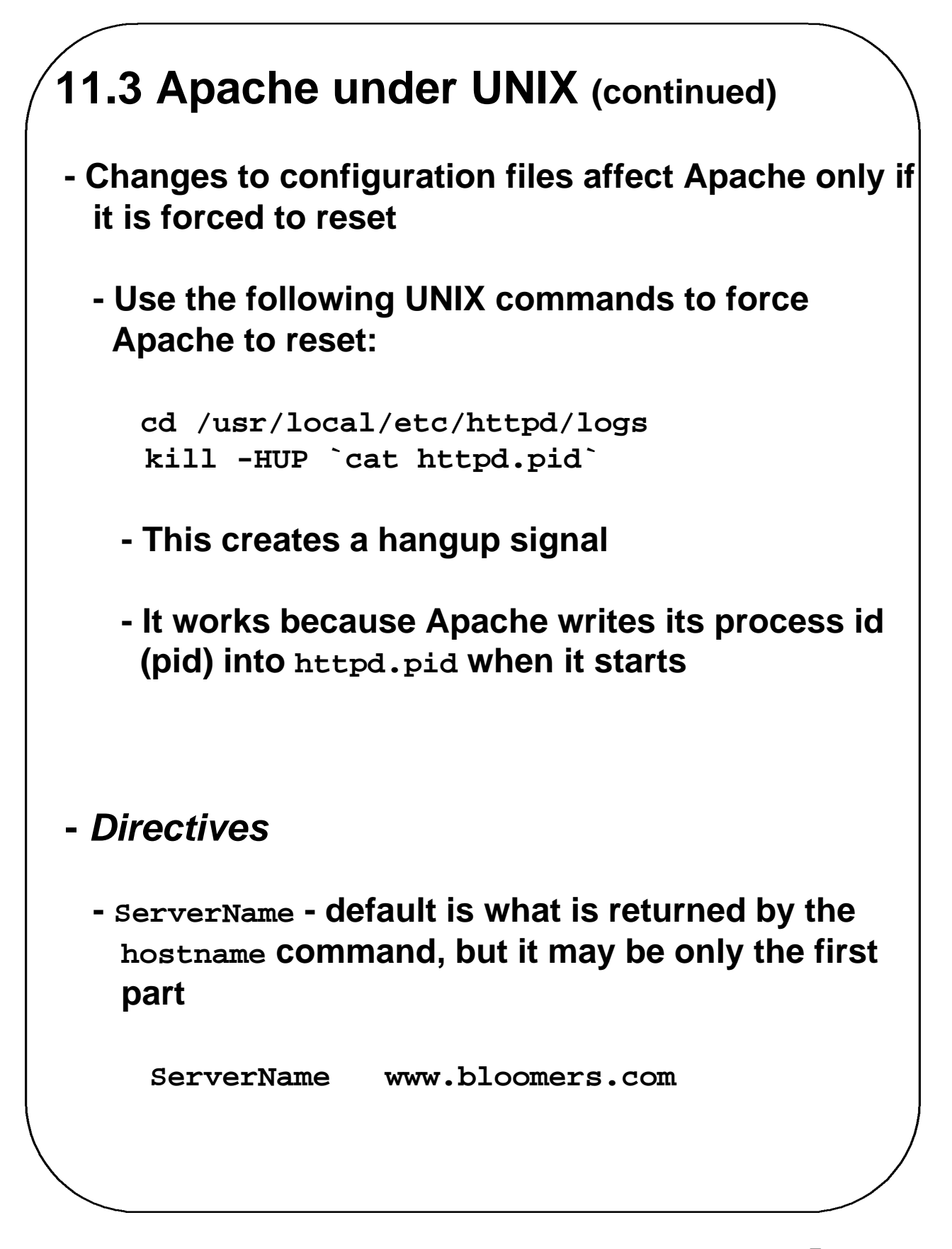

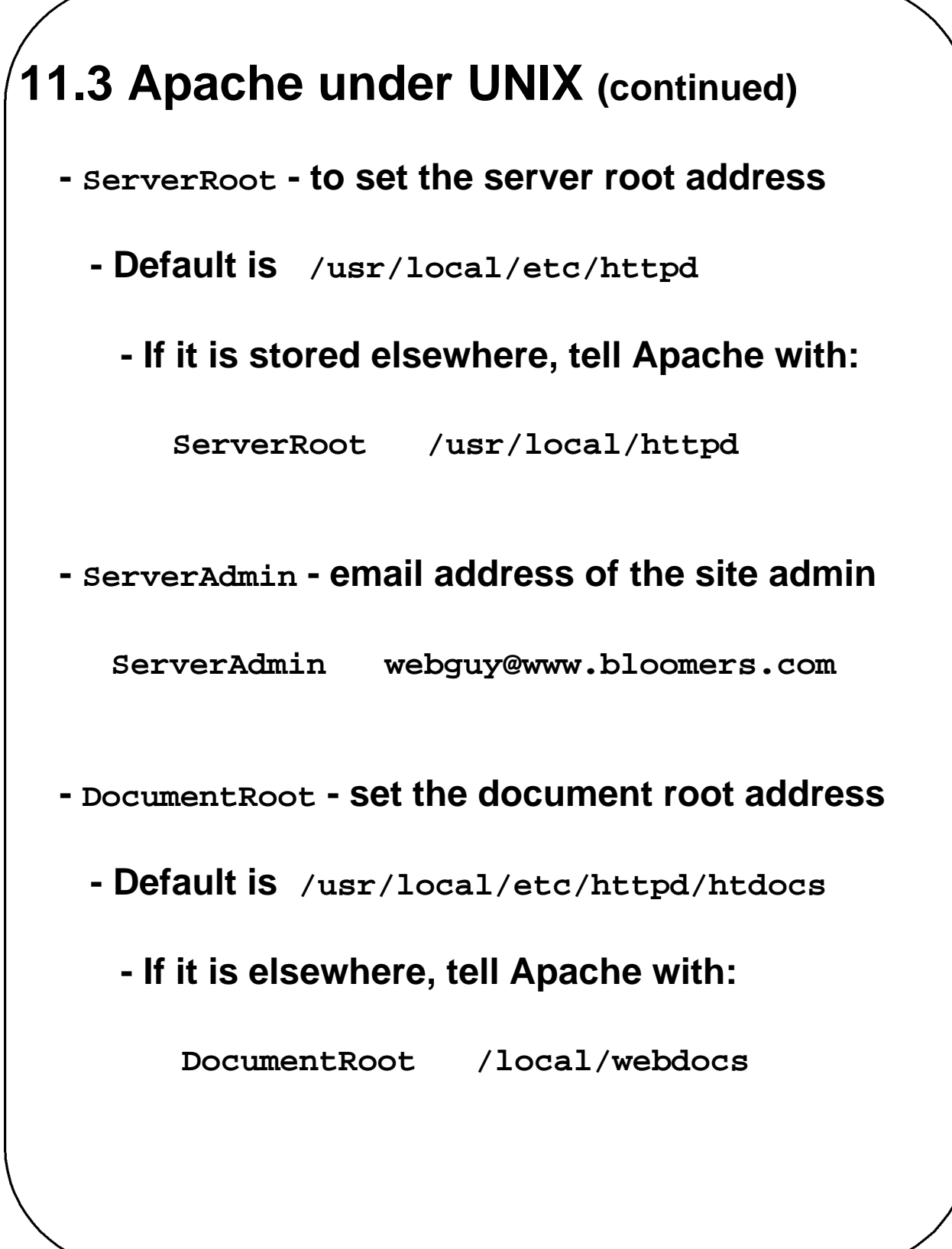

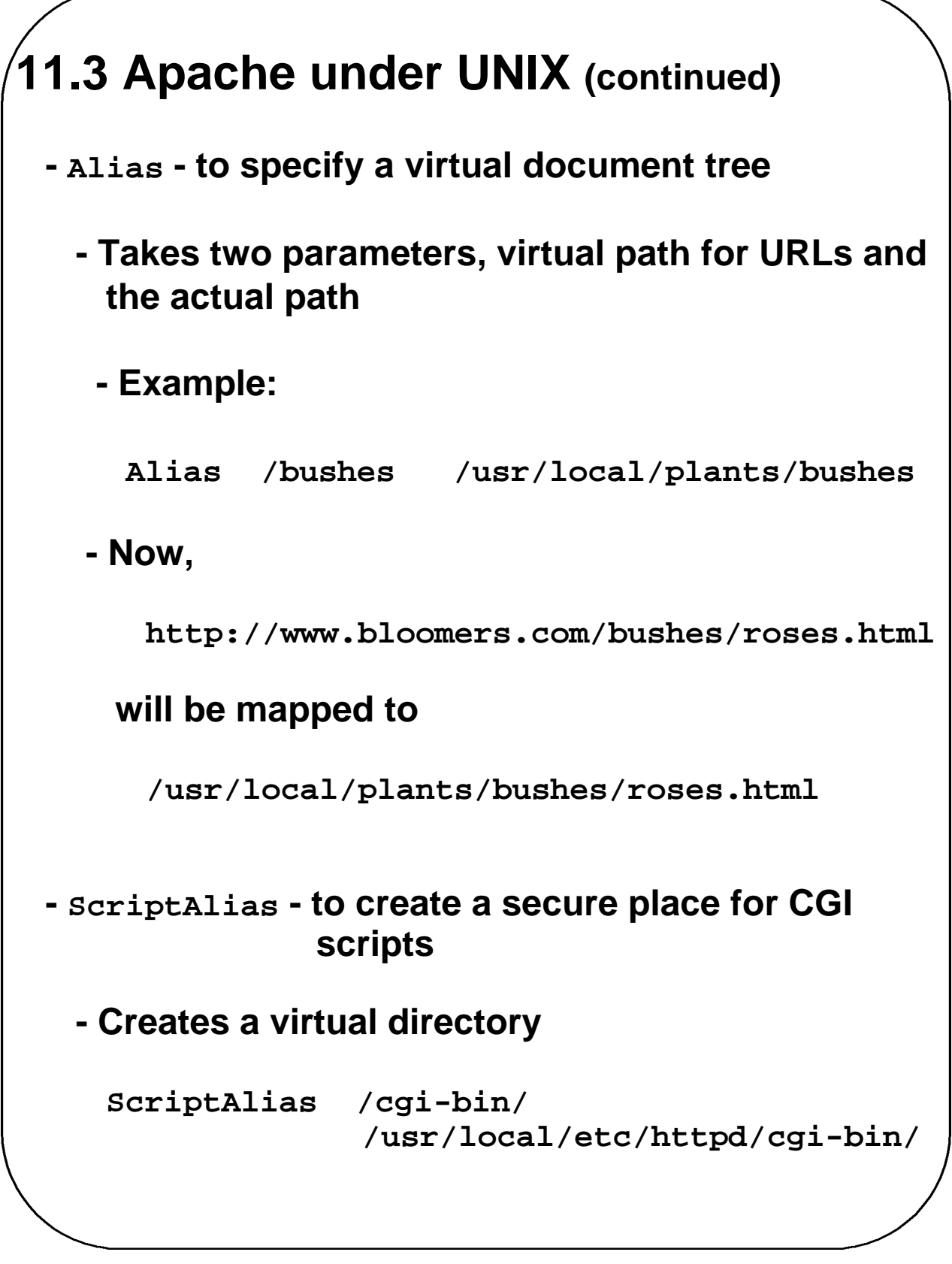

**Chapter 11 © 2003 by Addison Wesley Longman, Inc. 7**

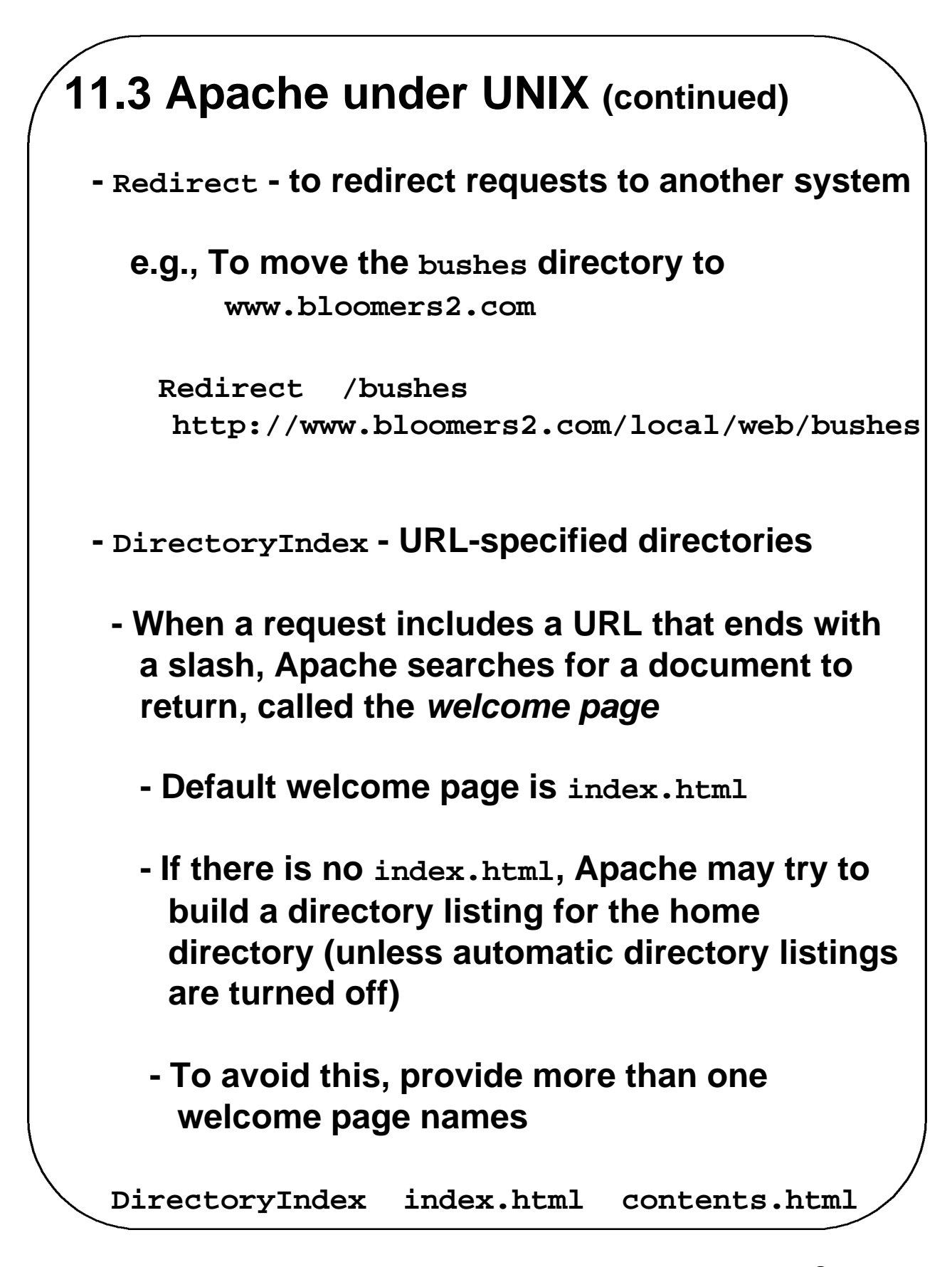

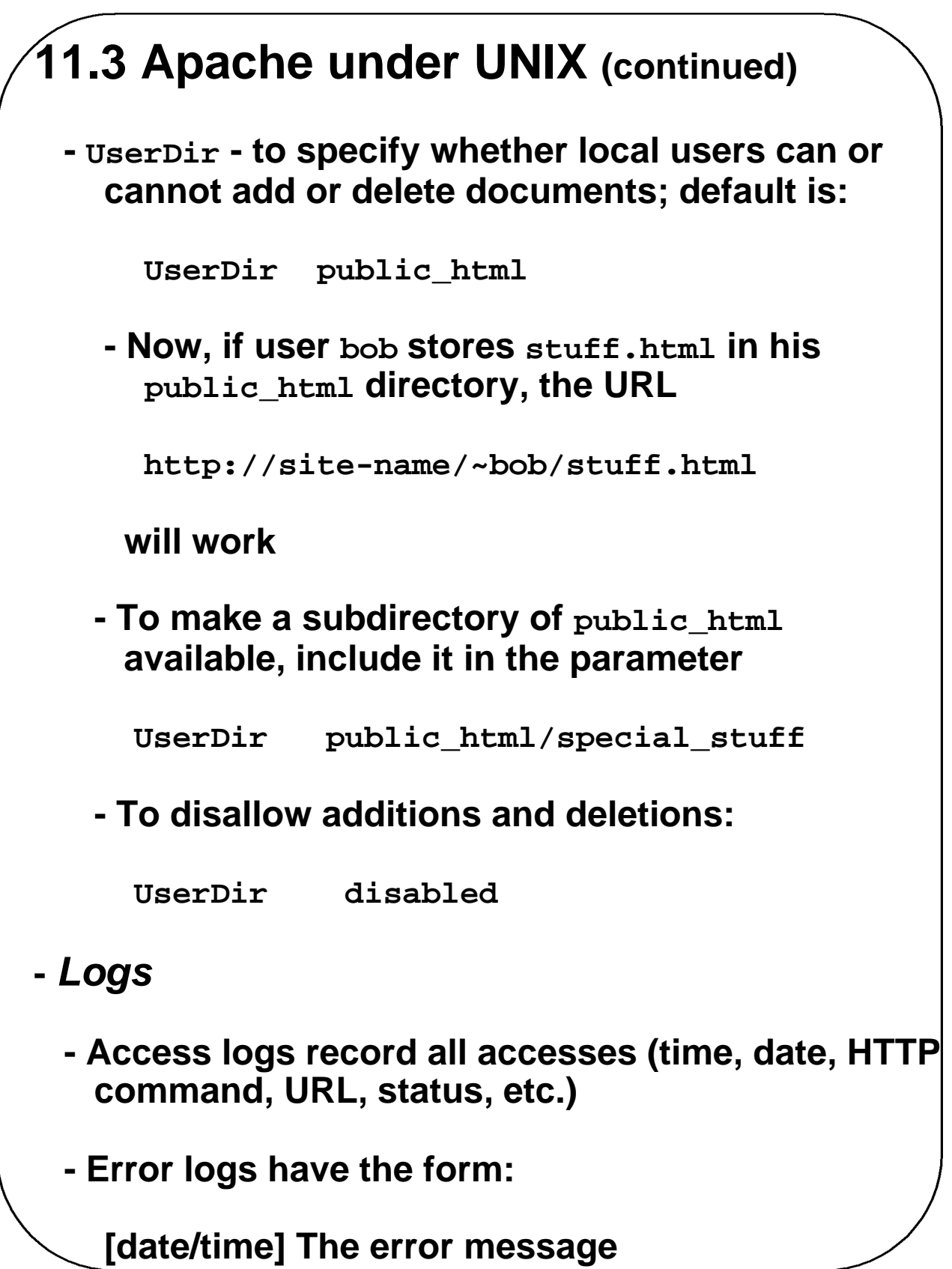

**Chapter 11 © 2003 by Addison Wesley Longman, Inc. 9**

#### **11.4 Overview of Servlets**

- **- A servlet is a compiled Java class**
- **- Servlets are executed on the server system under the control of the Web server**
- **- Servlets are managed by the** *servlet container***, or** *servlet engine*
- **- Servlets are called through HTML**
- **- Servlets receive requests and return responses, both of which are supported by the HTTP protocol**
- **- When the Web server receives a request that is for a servlet, the request is passed to the servlet container**
	- **- The container makes sure the servlet is loaded and calls it**
	- **- The servlet call has two parameter objects, one with the request and one for the response**
	- **- When the servlet is finished, the container reinitializes itself and returns control to the Web server**

#### **11.4 Overview of Servlets (continued)**

- **- Servlets are used 1) as alternatives to CGI, and 2) as alternatives to Apache modules**
- **-** *Servlet Advantages***:**
	- **- Can be faster than CGI, because they are run in the server process**
	- **- Have direct access to Java APIs**
	- **- Because they continue to run (unlike CGI programs), they can save state information**
	- **- Have the usual benefits of being written in Java (platform independence, ease of programming)**
- **-** *Java Server Pages* **(JSP)**
	- **- Provide processing and dynamic content to HTML documents (similar to servlets)**
	- **- Can be used as a server-side scripting language (scriplets)**
		- **- Scriplets are translated by the JSP container into servlets**

# **11.5 Servlet Details - All servlets are classes that either implement the Servlet interface or extend a class that implements the Servlet interface - The Servlet interface provides the interfaces for the methods that manage servlets and their interactions with clients - The Servlet interface declares three methods that are called by the servlet container (the** *life-cycle methods)* **- init - initializes the servlet and prepares it to respond to client requests - service - controls how the servlet responds to requests - destroy - takes the servlet out of service**

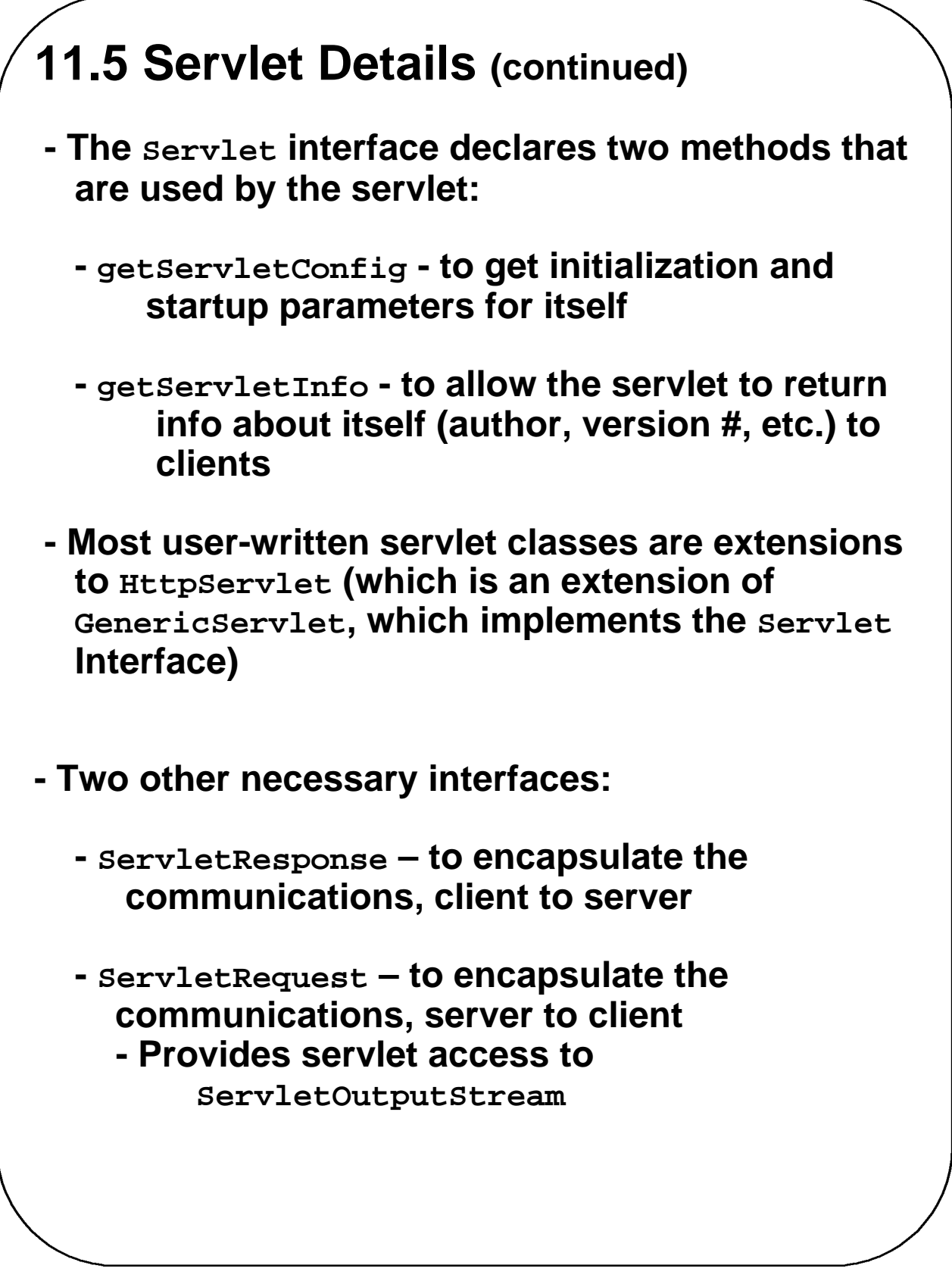

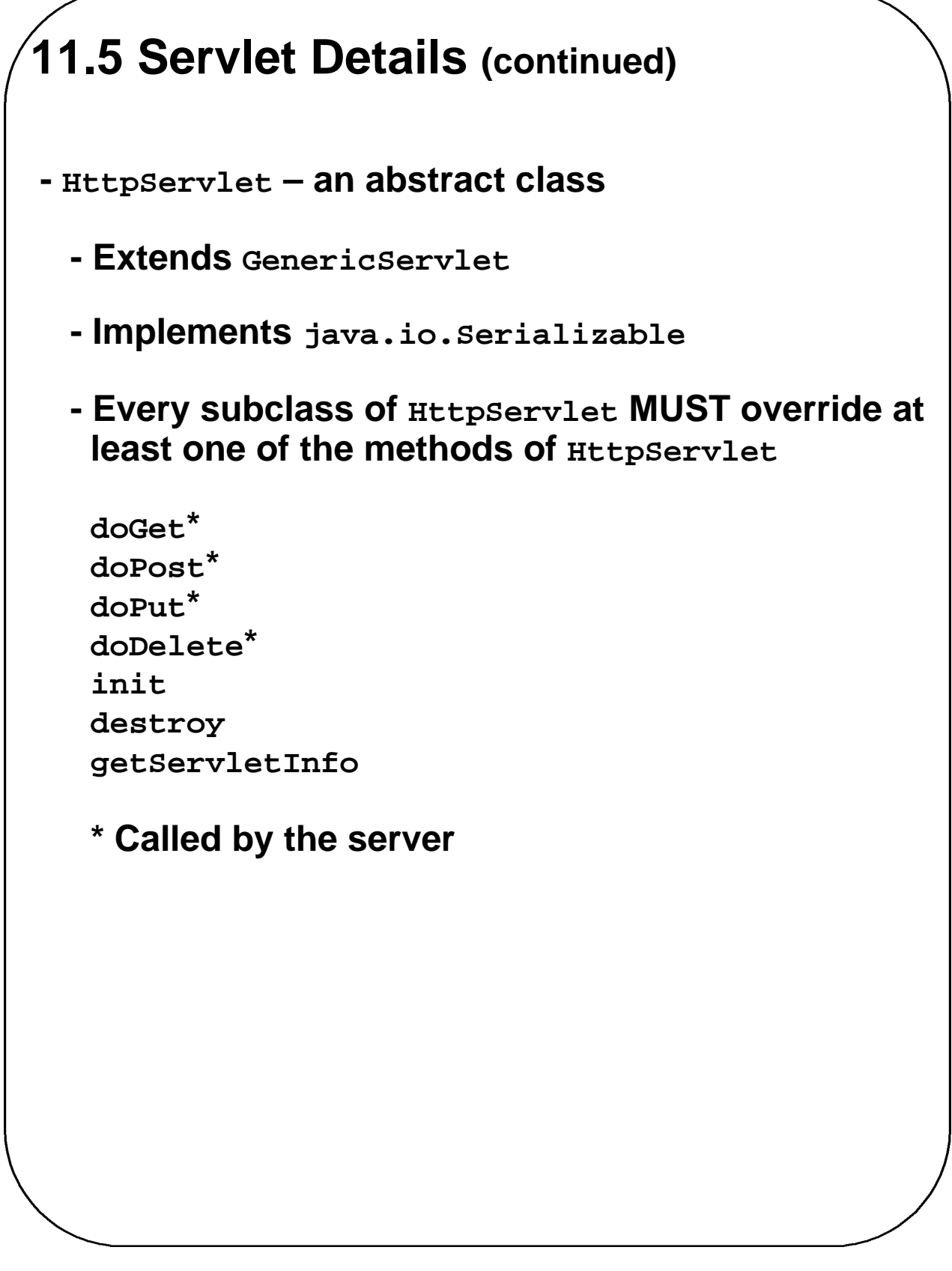

# **11.5 Servlet Details (continued) - The protocol of doGet is: protected void doGet(HttpServletRequest request, HttpServletResponse response) throws ServletException, java.io.IOException - ServletException is thrown if the GET request could not be handled - The protocol of doPost is the similar -** *Servlet output* **– HTML 1. Use the setContentType method of the response object to set the content type to text/html response.setContentType("text/html"); 2. Create a PrintWriter object with the getWriter method of the response object PrintWriter servletOut = response.getWriter(); - Example – Respond to a GET request with no data** ‡**Show tst\_greet.html and Greeting.java**

# **11.6 A Survey Example**

**--> Show conelec2.html and Figure 11.3**

#### **-** *The servlet***:**

- **- To accumulate voting totals, it must write a file on the server**
	- **- The file will be read and written as an object (the array of vote totals) using ObjectInputStream**
		- **- An object of this class is created with its constructor, passing an object of class FileInputStream, whose constructor is called with the file variable name as a parameter**

```
ObjectInputStream indat = 
new ObjectInputStream(
 new FileInputStream(File_variable_name));
```
- **- On input, the contents of the file will be cast to integer array**
- **- For output, the file is written as a single object**

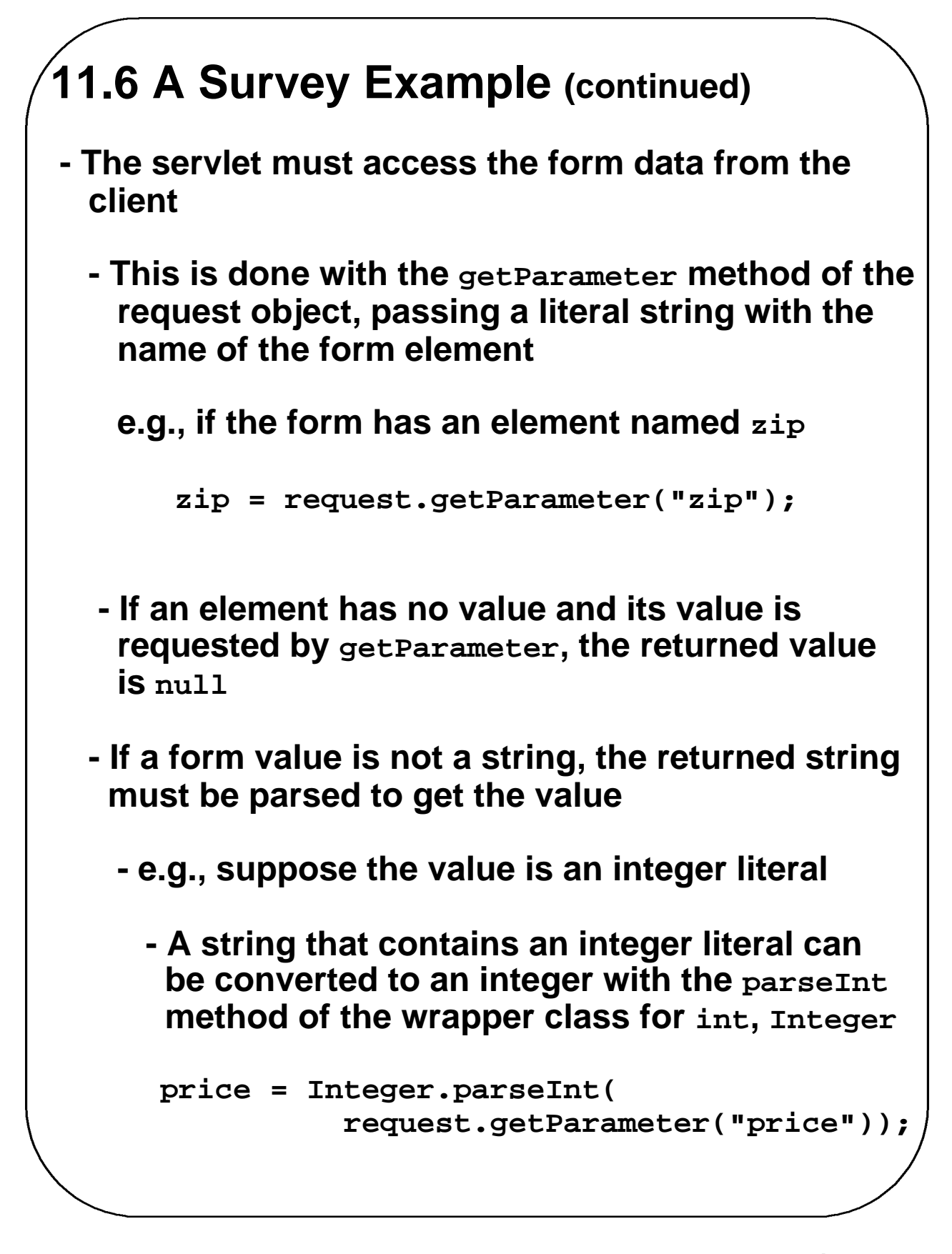

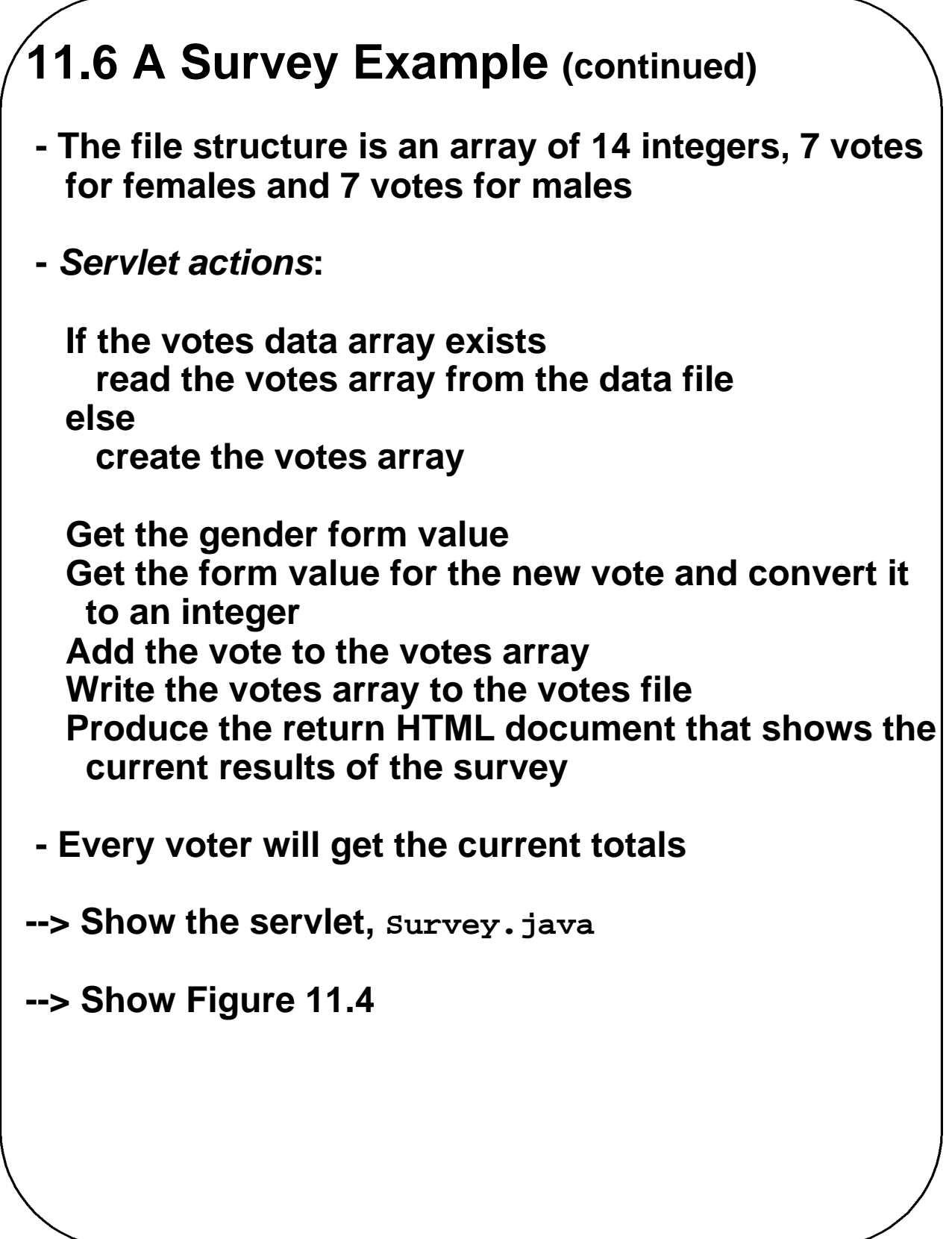

### **11.7 Storing Information about Clients**

- **- A** *session* **is the collection of all of the requests made by a particular browser from the time the browser is started until the user exits the browser**
- **- The HTTP protocol is stateless**
- **- But, there are several reasons why it is useful for the server to relate a request to a session**
	- **- Shopping carts for many different simultaneous customers**
	- **- Customer profiling for advertising**
	- **- Customized interfaces for specific clients**
- **-** *Approaches to storing client information:*
	- **- Store it on the server – too much to store!**
	- **- Store it on the client machine - this works**
- **-** *Cookies*
	- **- A cookie is an object sent by the server to the client**

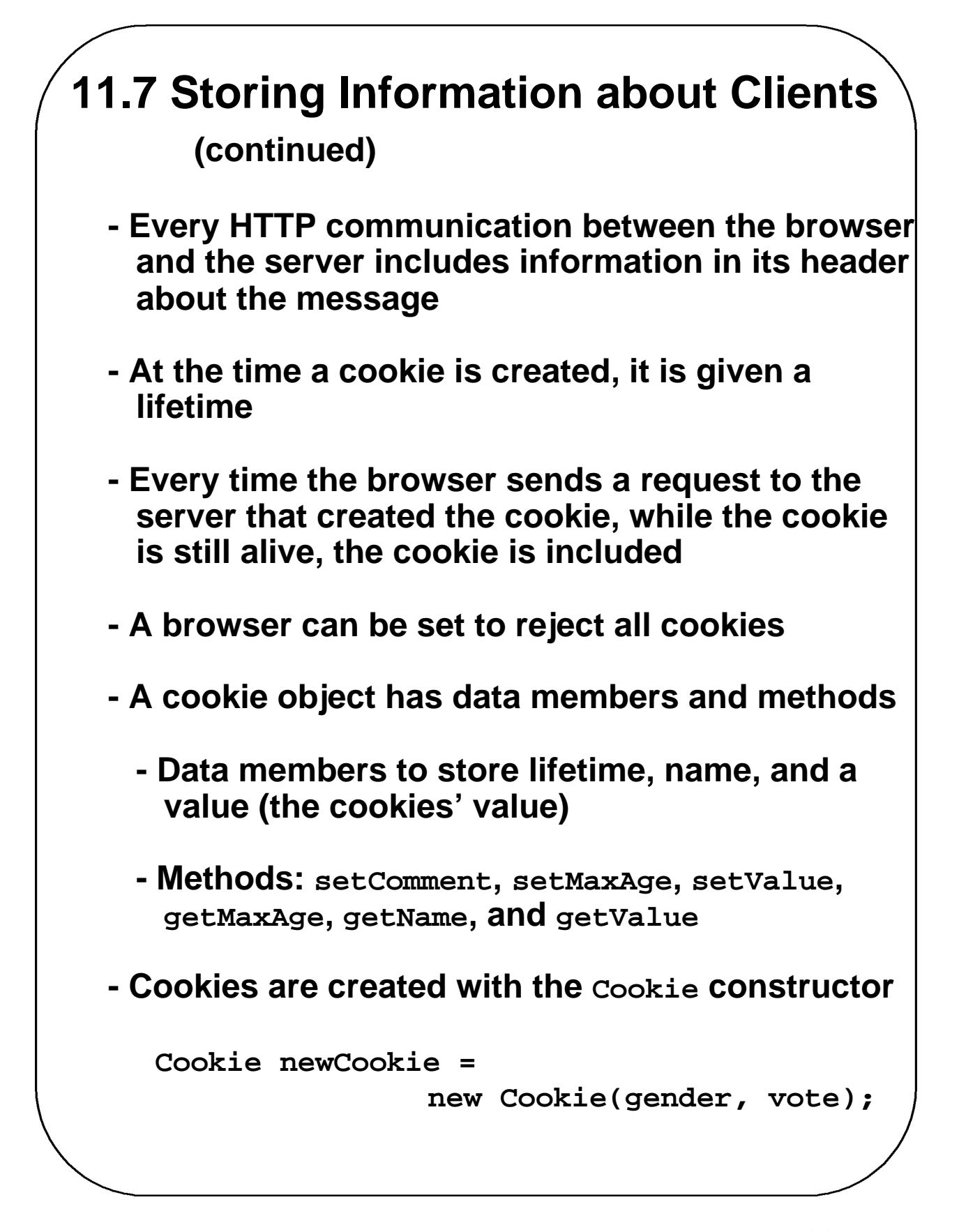

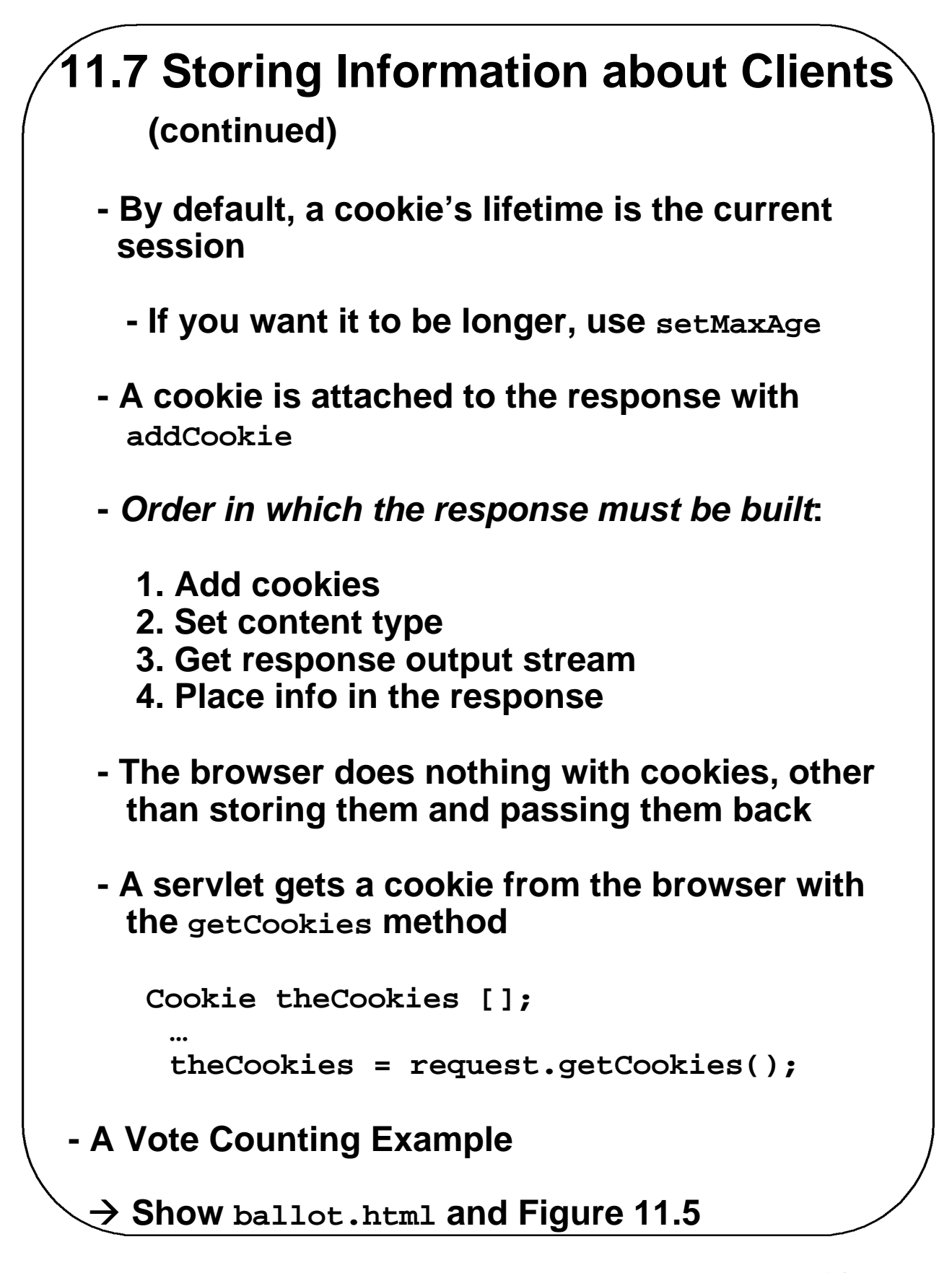

**Chapter 11 © 2003 by Addison Wesley Longman, Inc. 21**

#### **11.7 Storing Information about Clients (continued)**

**-** *Vote counting servlet activities:*

- **- See if a vote was cast**
- **- Make sure the voter hasn't voted before**
- **- Tally real votes and give the client the totals**
- **- Store votes in a file**
- ‡**Show the VoteCounter algorithm**

→ Show **VoteCounter** 

- $\rightarrow$  Show Figures 11.6, 11.7, and 11.8
- **-** *Session Tracking*
	- **- An alternative to cookies**
	- **- Use the HttpSession object, which can store a list of names and values**

#### **11.7 Storing Information about Clients (continued)**

- **- Create a Session object**
- **- Put value in the session object with putValue**

**mySession.putValue("iVoted", "true");**

- **- A session can be killed with the invalidate method**
- **- A value can be removed with removeValue**
- **- A value can be gotten with getValue(name)**
- **- All names of values can be gotten with getValueNames**
- $→$  **SHOW** voteCounter2.java